# O

# **Virtual Reality for Industry and Space**

**MS 4 Final Presentation** 

Item Number: AWER-PIE-129

Martin Klima, Kristopher Blom

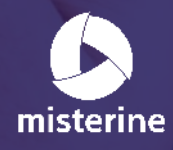

#### **Project Facts**

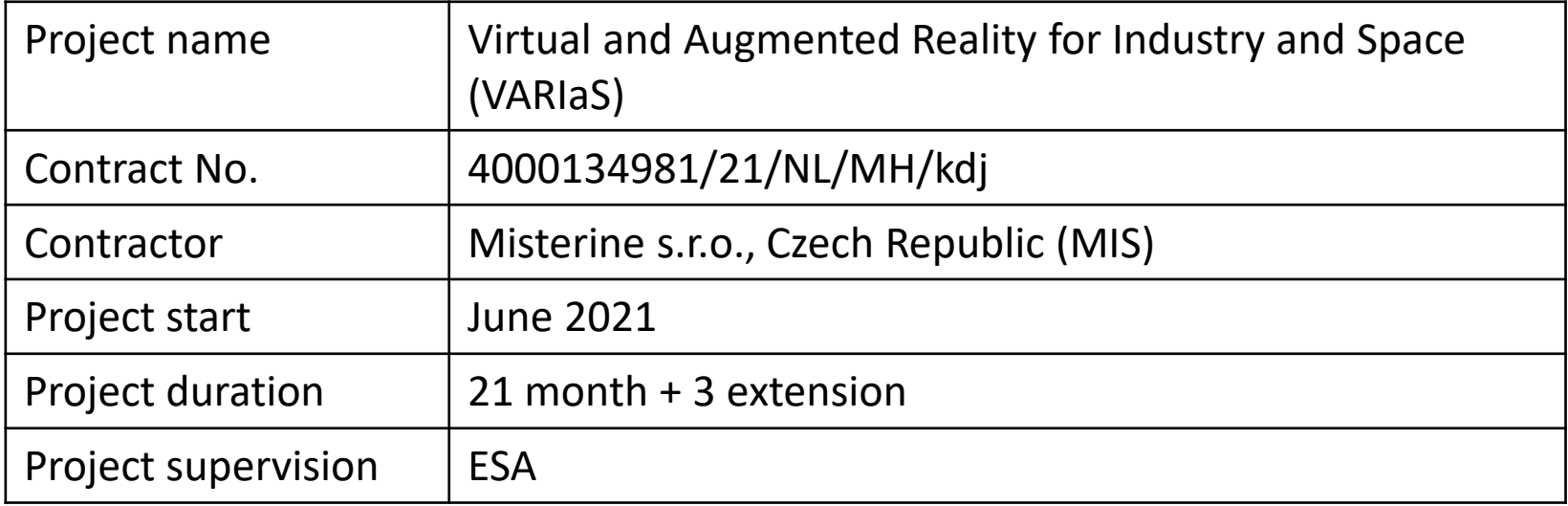

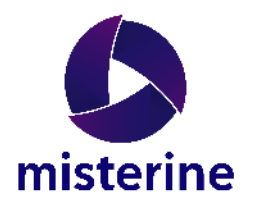

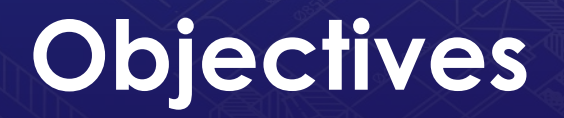

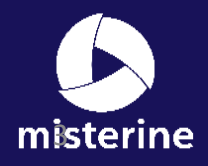

# **VR Training - activities**

Typical workflow

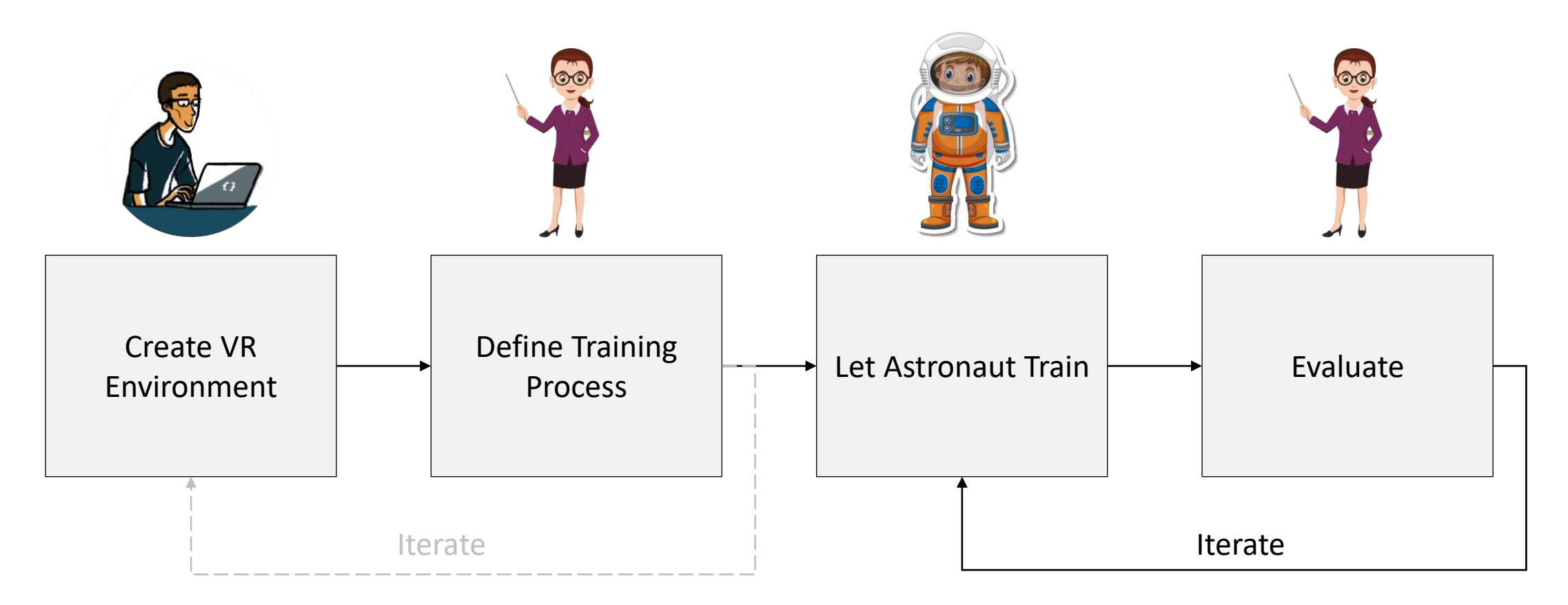

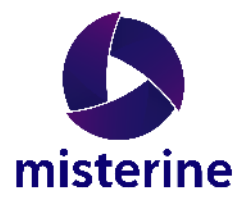

# **VR Training - activities**

VARIaS workflow

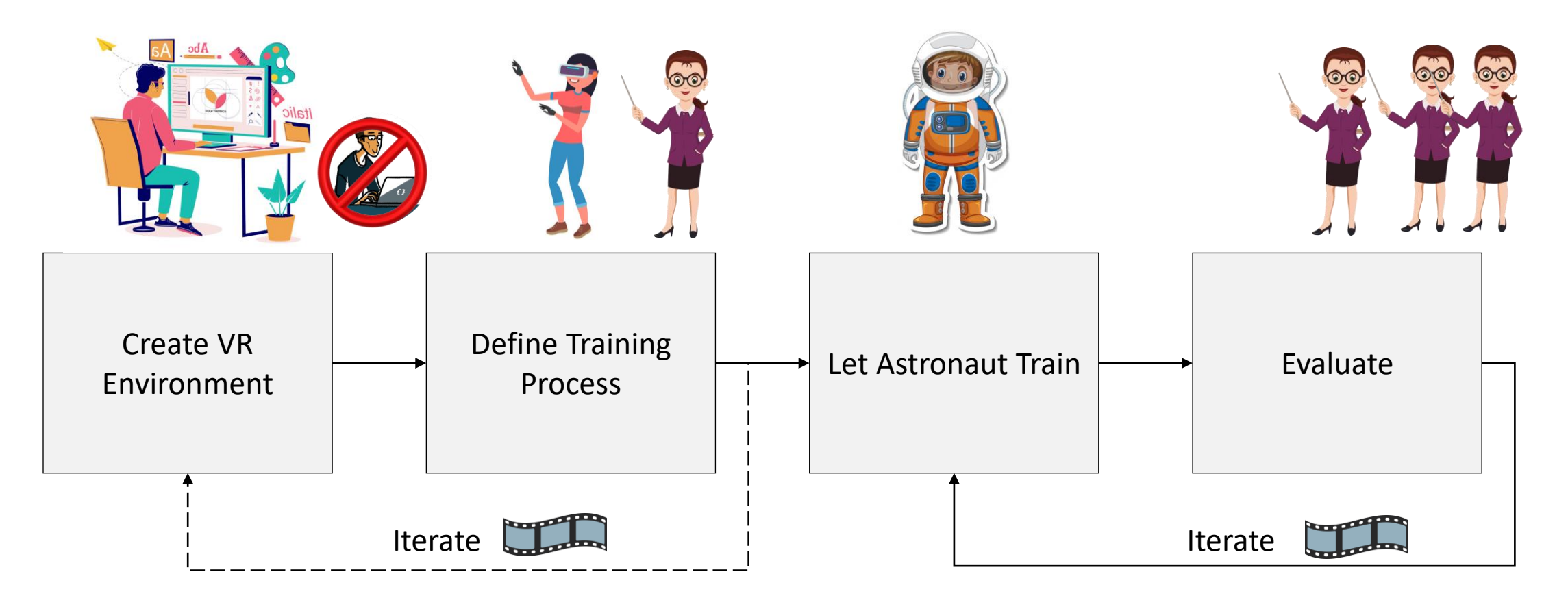

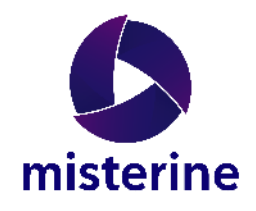

#### **Scenarios**

#### **Training and re-training of procedures**

- In VR environment
- Maintenance
- Step by step
- Using tools, materials
- With or without expert avatar
- Microgravity
- Voice and laser pointer with expert observers

#### **Major use case**

• Life Support Rack maintenance

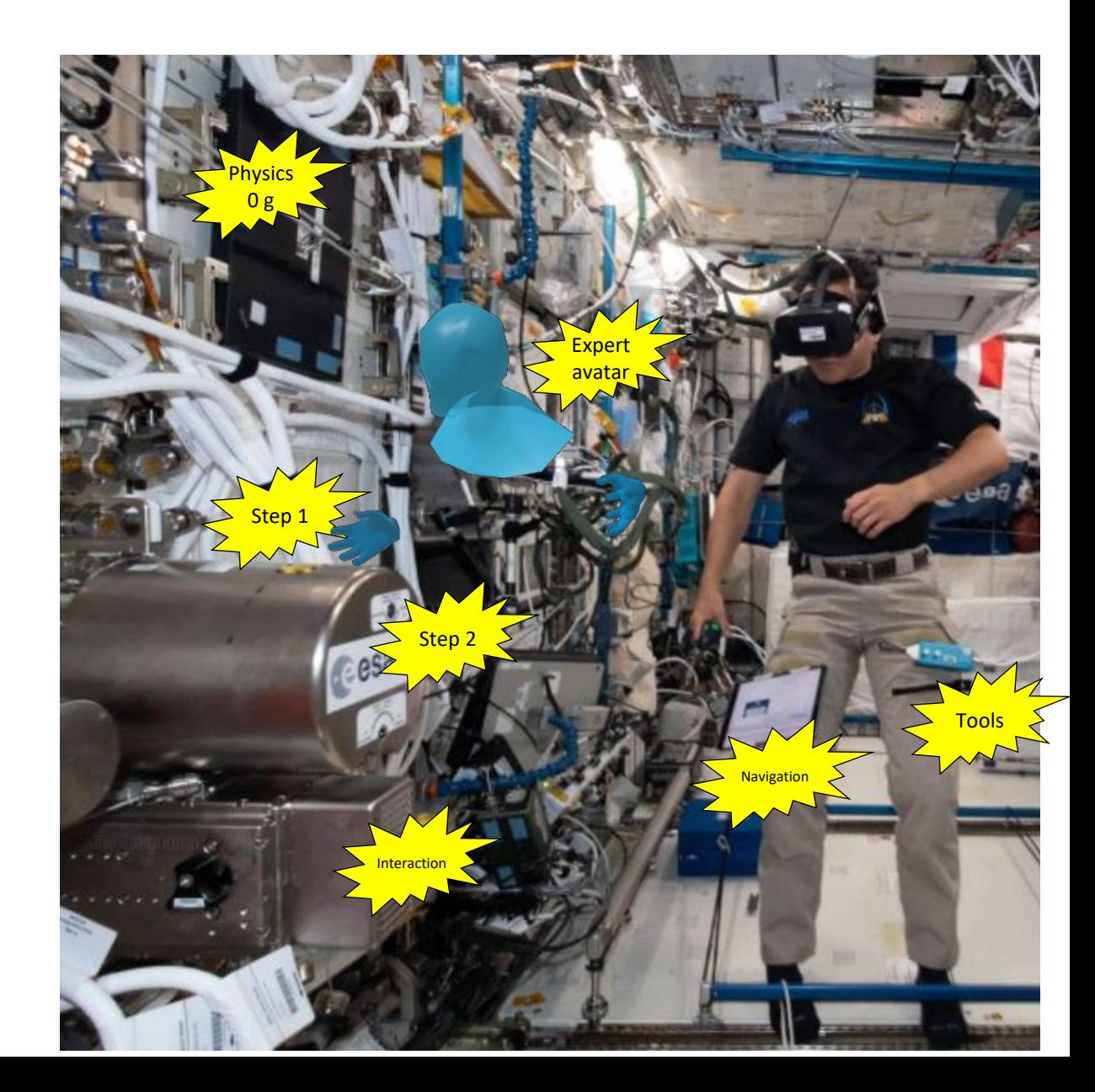

#### **Scenario LSR reality and model**

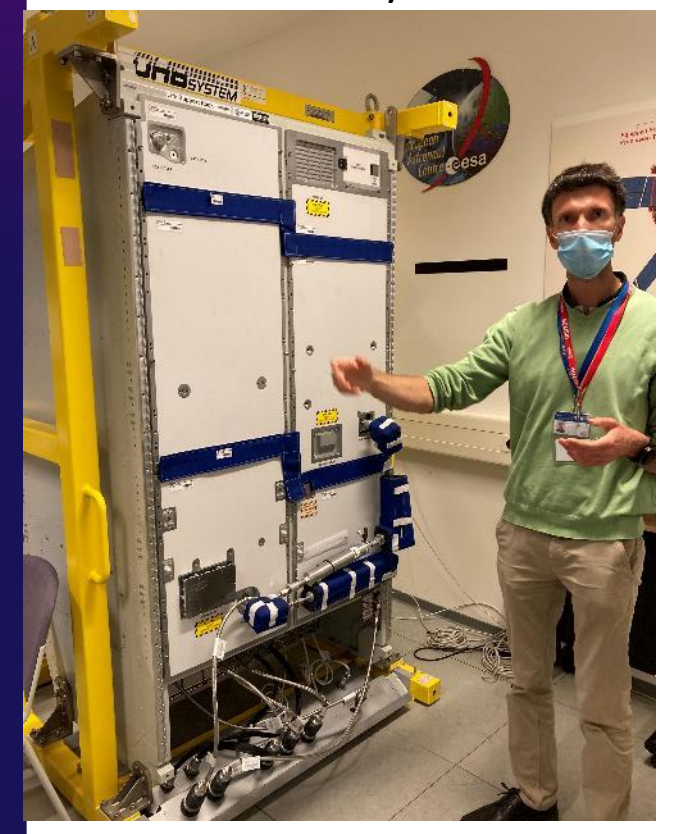

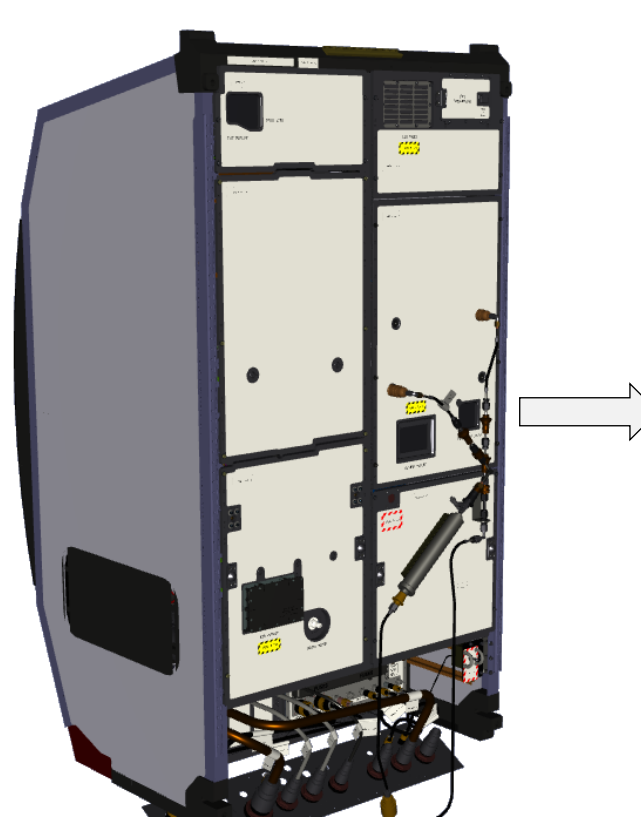

#### Reality **Model in VR Studio Interactive session in VR** Neality

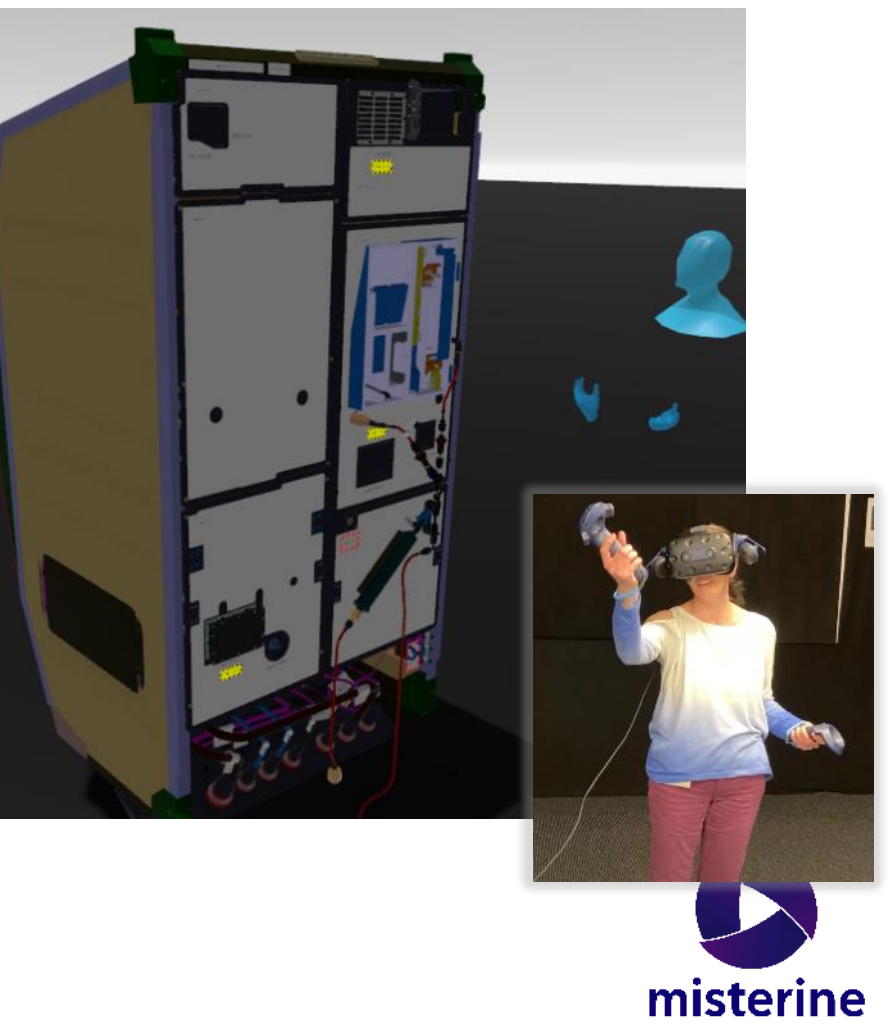

# **Model Behavior**

#### Easy to define in VR Studio

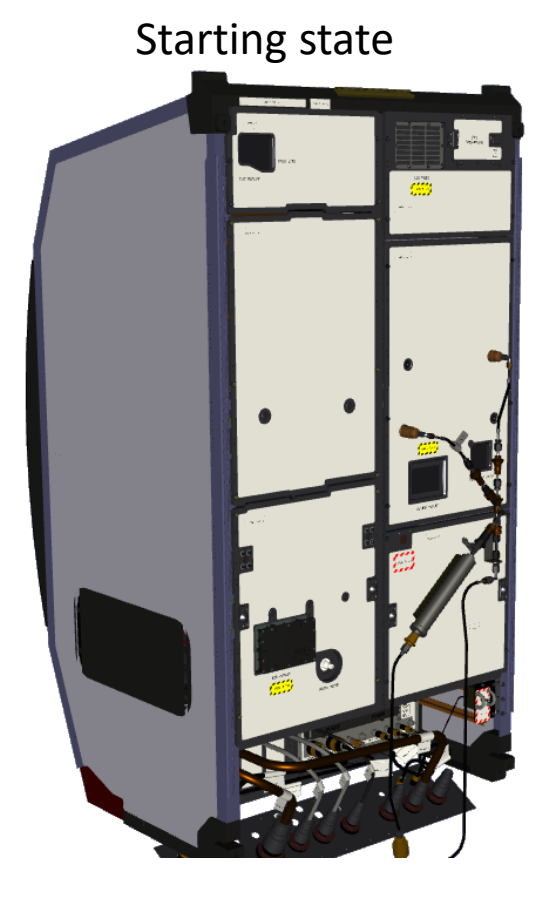

State automaton defining:

- Position (move, rotate, scale) limitations
- Response to actions
- Animations
- Triggers of actions
- Ready for:
	- Controllers

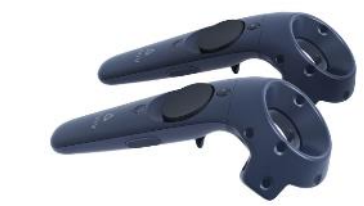

**Gloves** 

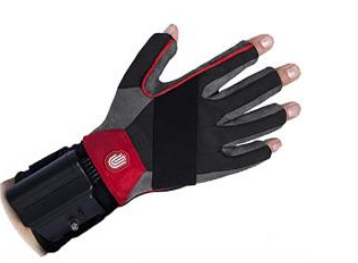

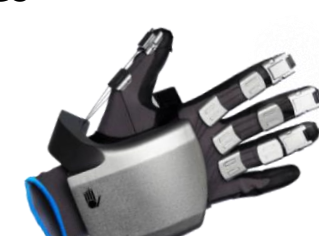

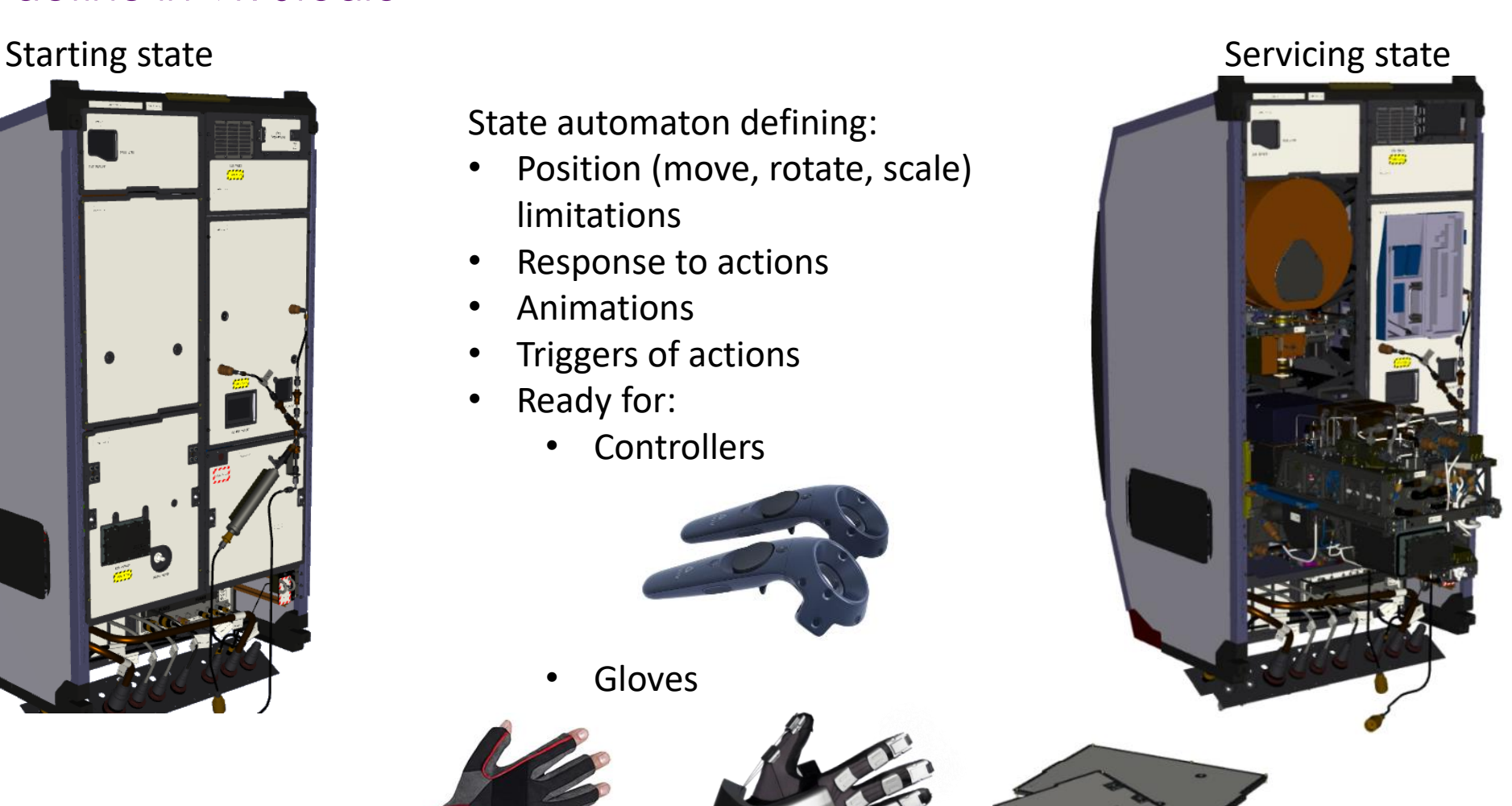

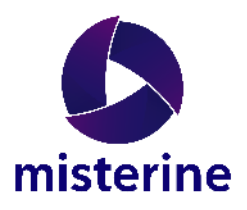

# **Define process by doing**

**Editor**

session

steps

• Loads the saved

• Splits the session into

• Modified and adds

instructions

Role: ESA Expert, Editor, Trainee

#### **ESA Expert**

- Executes process
- Process is recorded
	- All changes in the environment
	- Expert's movement = Avatar
	- Voice instructions

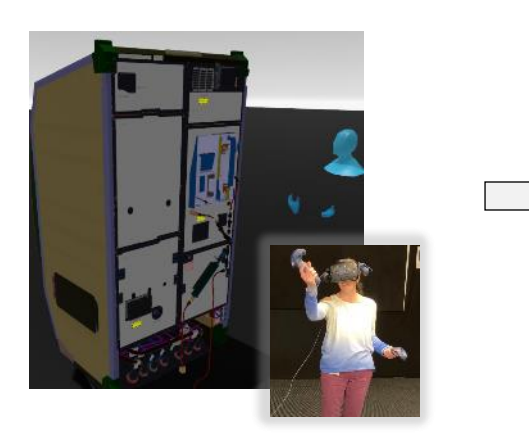

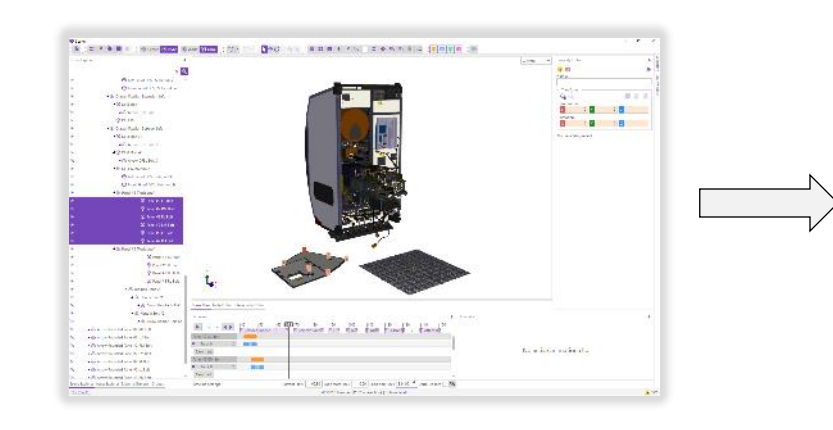

#### **Trainee**

- Loads a tutorial
- Follows the instructions
- Follows Expert's avatar
- All gets recorded again
- For later evaluation

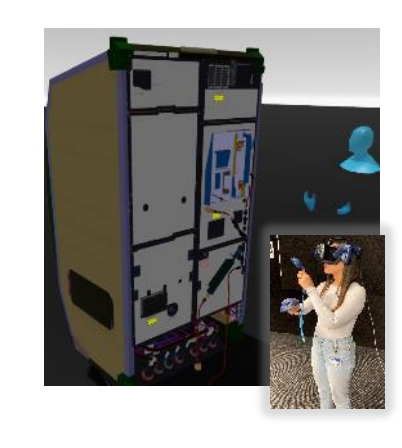

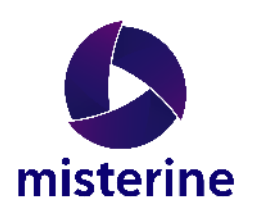

# **Editing a Recorded Session**

#### **VR Studio**

- Loads a saved session
- Semi-automatically splits it to tasks
- Adds texts, instruction. animations
- Exports to VR
- Exports to AR

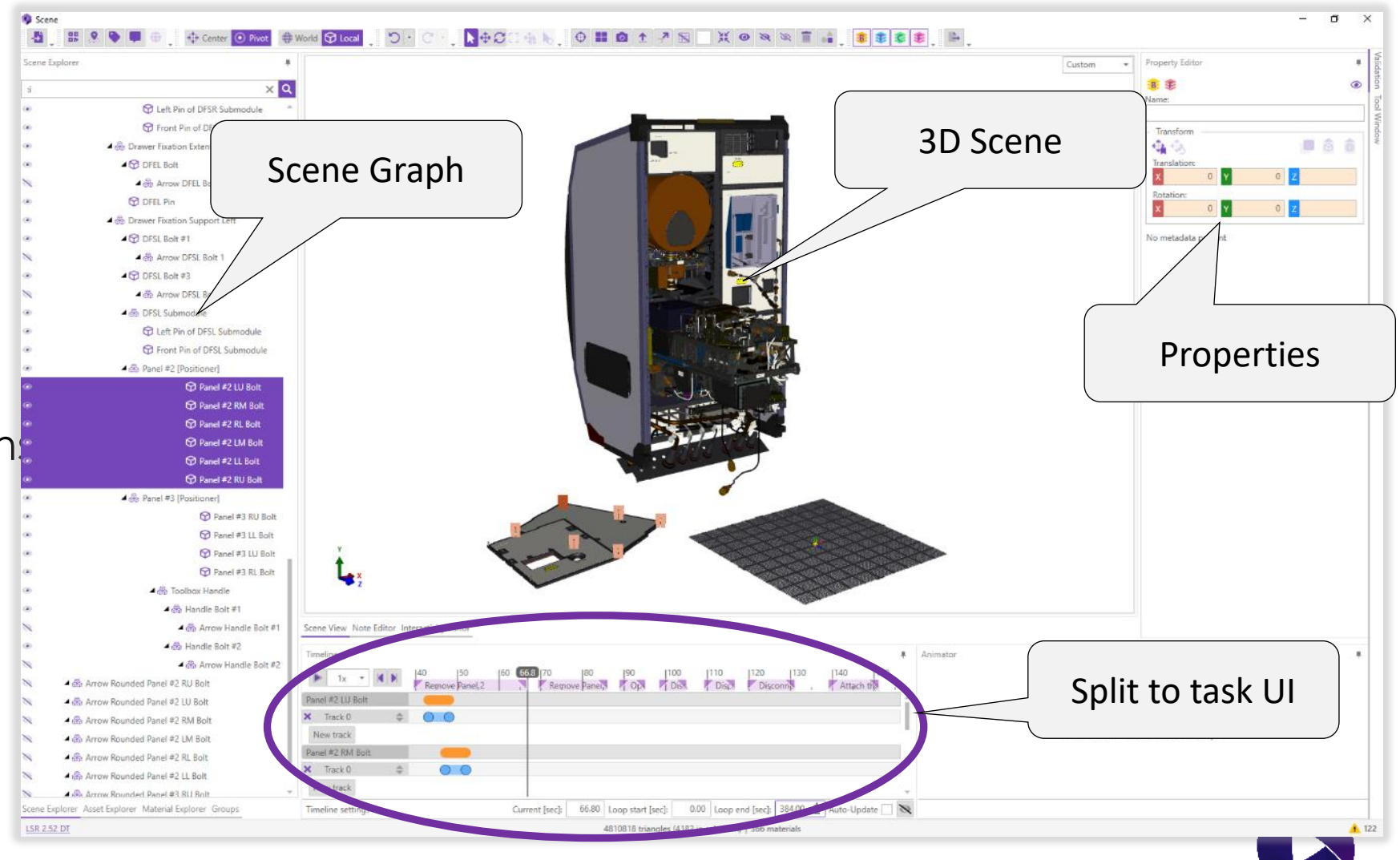

misterine

#### **Results and Evaluation**

- TRL level 5 reached
- Controllers and gloves implemented
	- the Hi5 gloves did not work properly
	- the SenseGlove Nova worked well (subject of project extension)
- Both VR Studio and VRIPR tested on multiple users
- Positive feedback from ESA

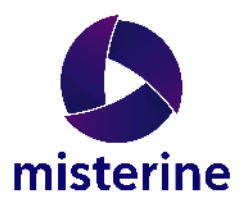

### **User Testing at ESA (M20)**

#### **Roles covered**

- Editor
- Expert
- Trainee

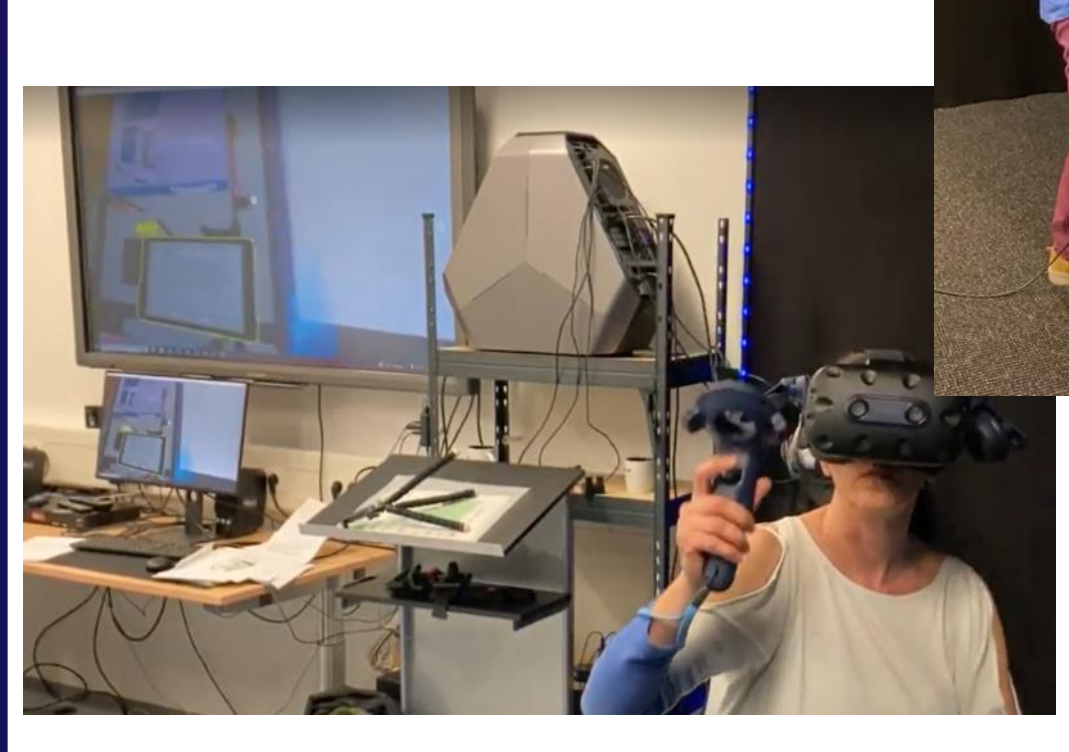

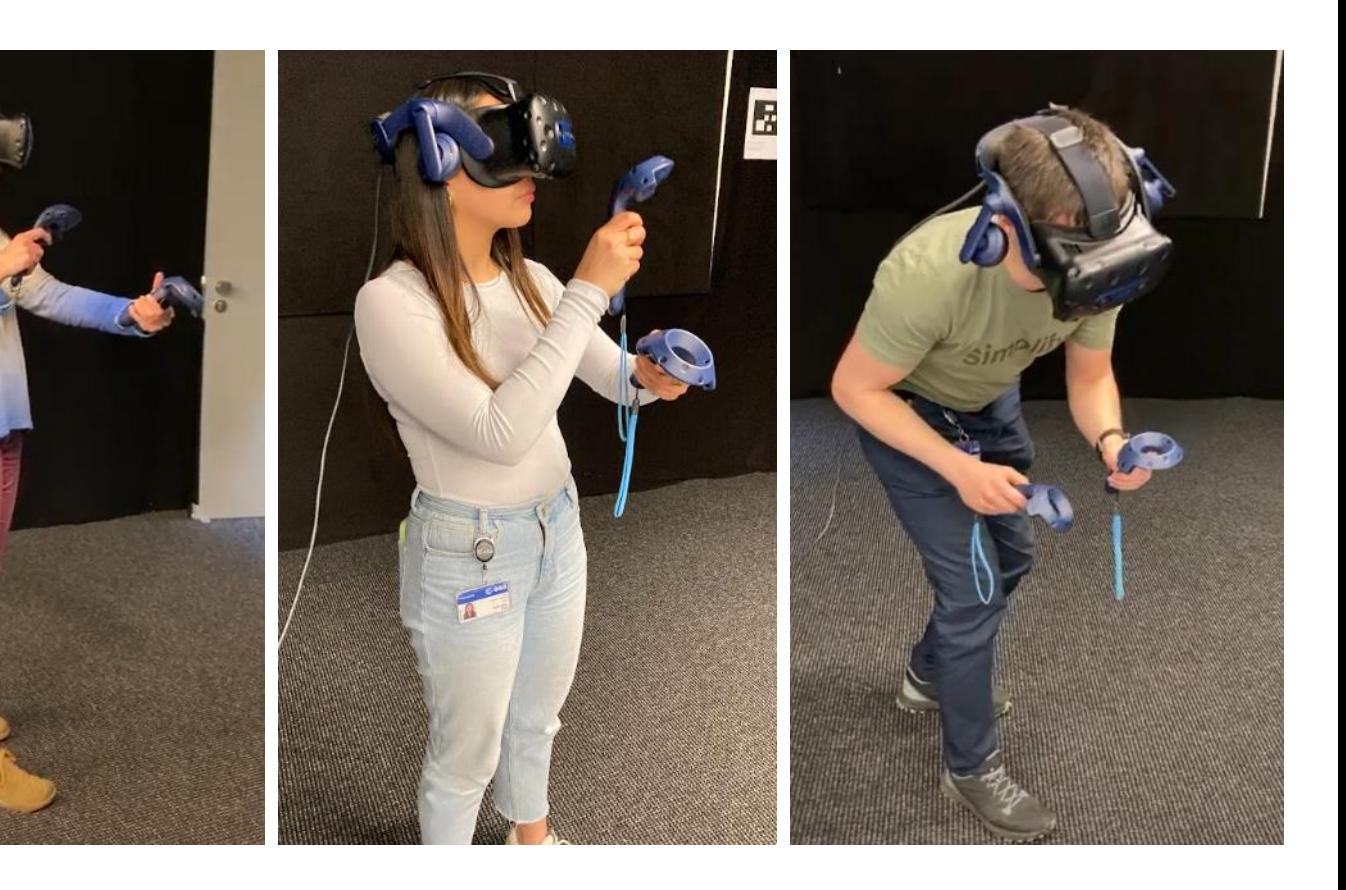

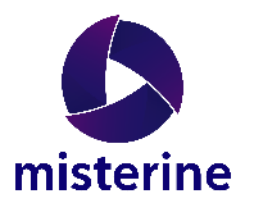

#### **Project Extension Goals**

- Implement force-feedback gloves in VRIPR
	- SenseGlove Nova
	- Grasp force feedback via strings
	- Vibrations
	- Wireless communication
- Add new functionality to Studio
	- Hoses and flexible objects
- Add new features to VRIPR
	- Two-handed object manipulation
	- Switch from UnityXR to SteamVR plugin
	- Added tablet to see tasks in Trainee mode
	- New menu full redesign

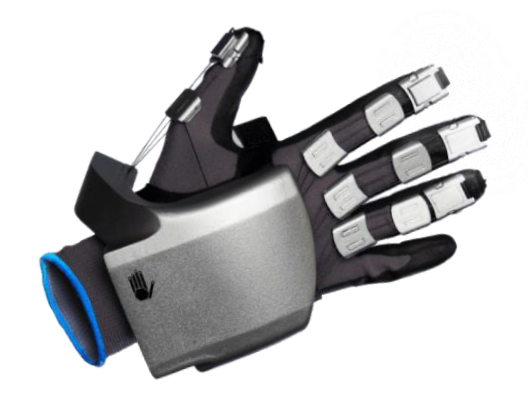

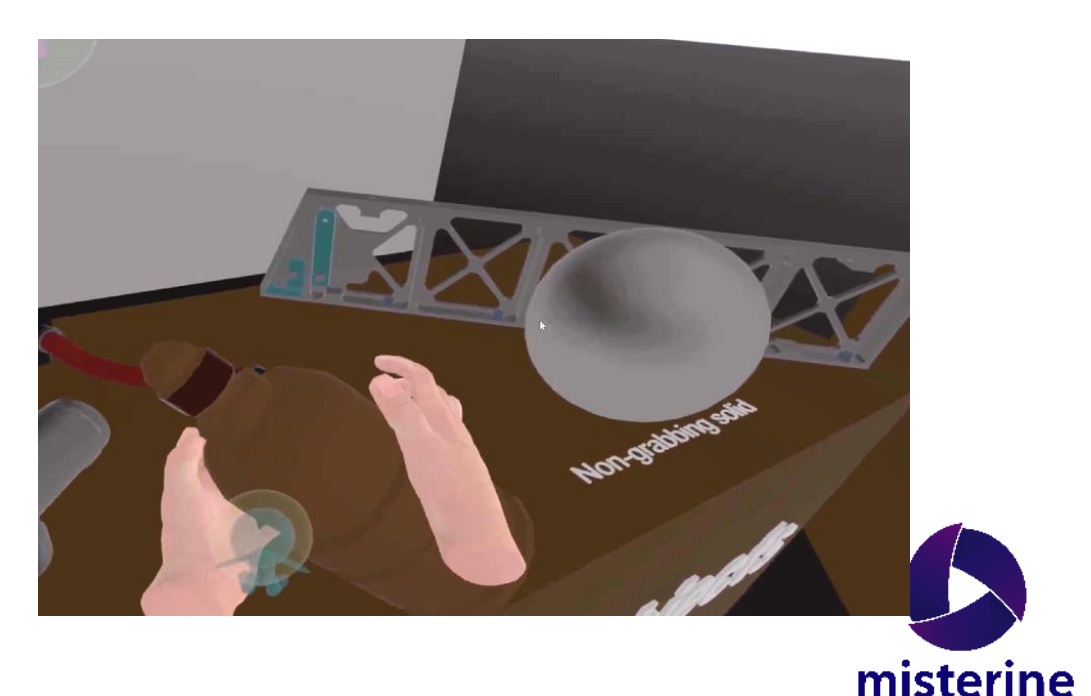

#### **Conclusions**

- The tool is very promising
- ESA to adopt the tool for VR training
- Gloves not really great
	- Hi5 gloves no success, bad drivers, small size
	- SenseGlove Nova better but not a unicorn
- Major struggle:
	- Definition of the environment

- Next steps
	- Make the environment definition easy
	- AI

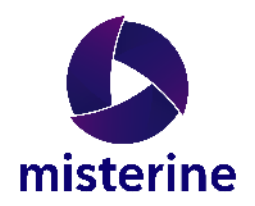

# **Thank you for your attention**

Team Misterine

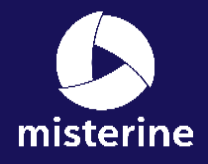